• Module Name - Leave the default name or enter a name that is meaningful to you.

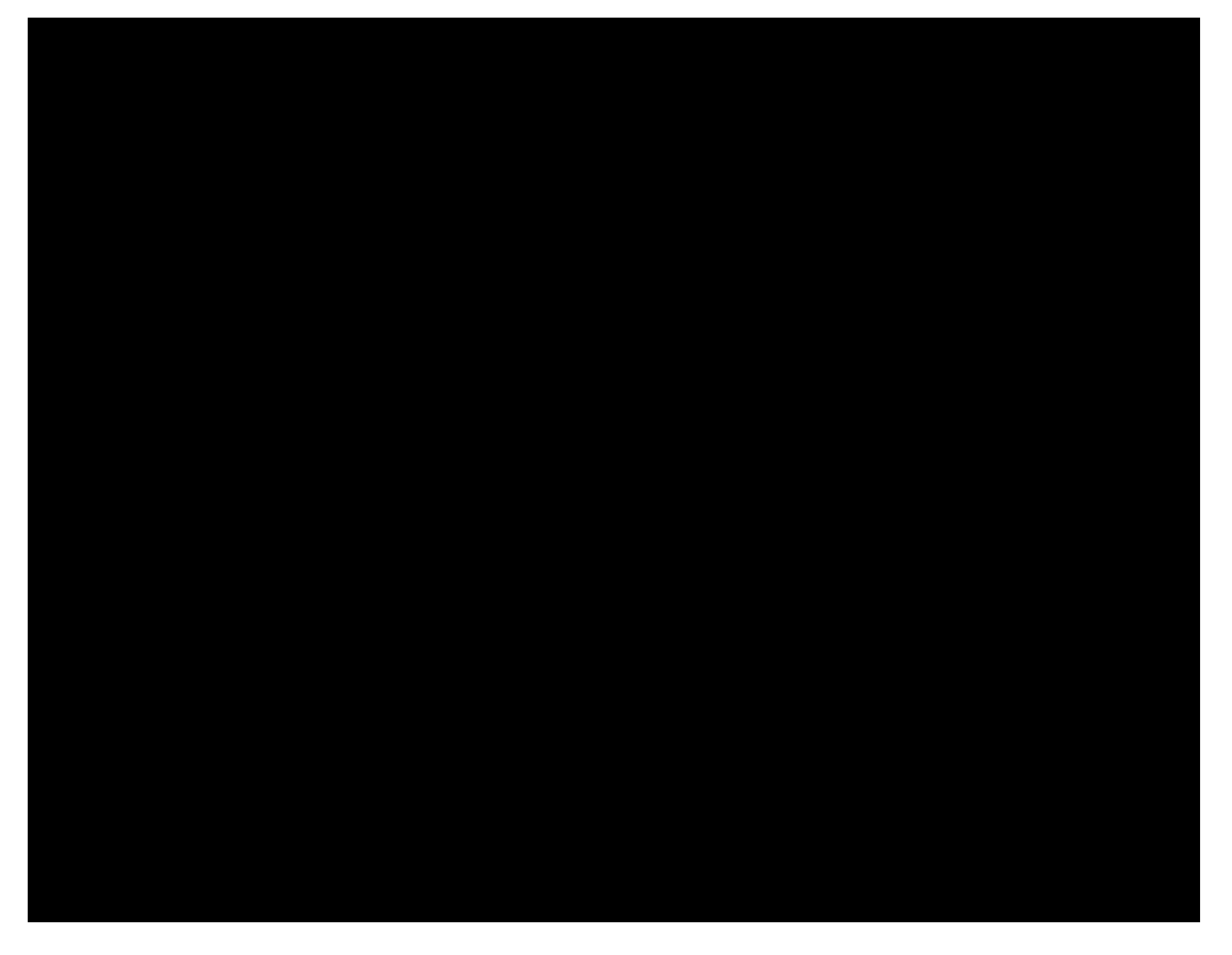

Step 2. Verify the SMA license for **Centralized Email Message Tracking** is licensed and enabled under **Centralized Services > Security Appliances**.

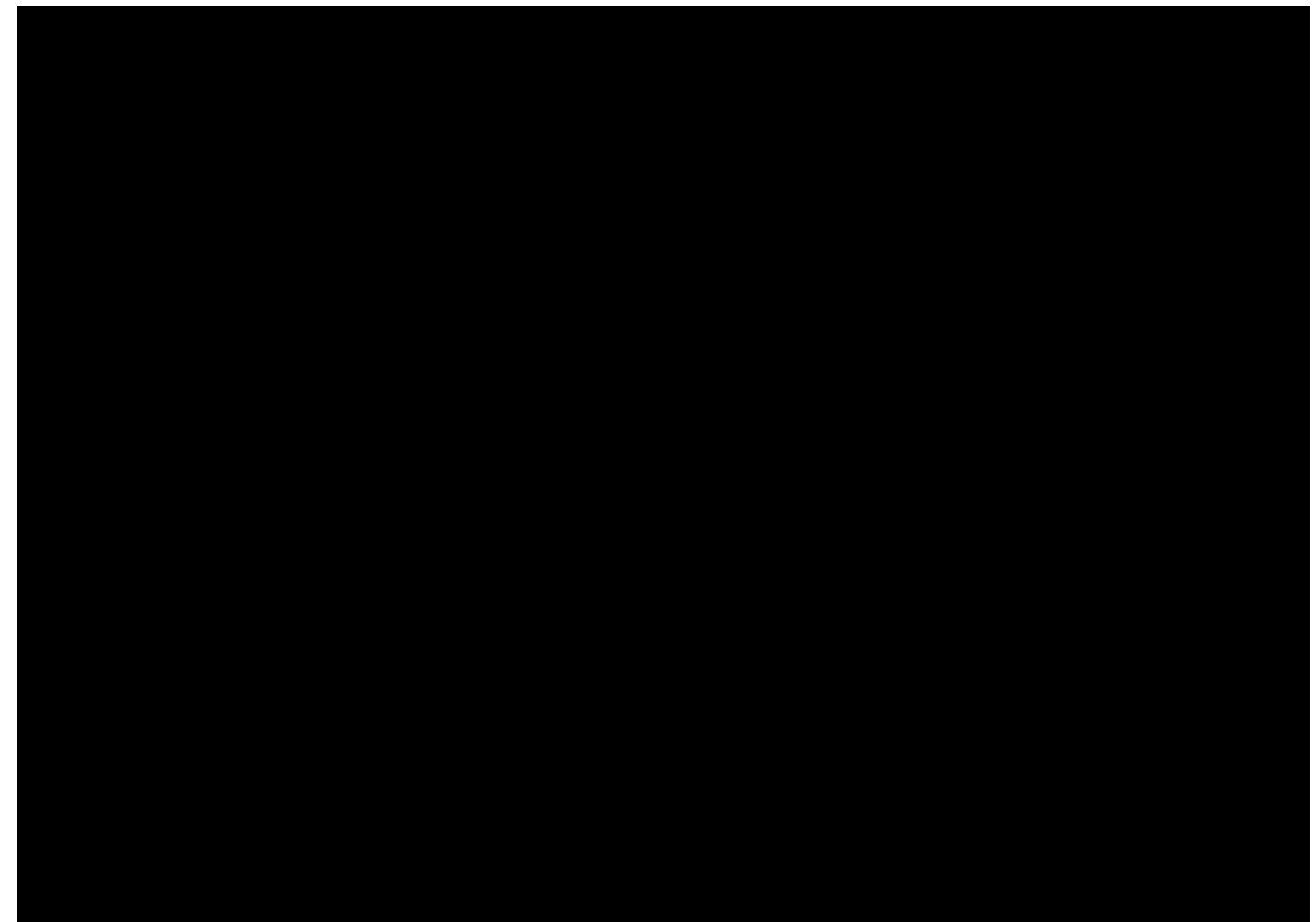

- You can find videos about how to configure your product integrations [here.](https://www.youtube.com/playlist?list=PL4Npr0SsZ_9W-G922WCqLmtMosZmBDbbq)
- $\bullet$  If your device is not managed by an SMA you can add modules for  $\underline{ESA}$  or  $\underline{WSA}$  $\underline{WSA}$  $\underline{WSA}$  individually.
- [Technical Support & Documentation Cisco Systems](https://www.cisco.com/c/en/us/support/index.html)